**ColorCoder [Win/Mac]**

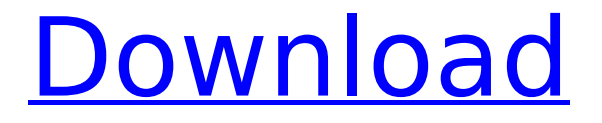

### **ColorCoder Crack + License Code & Keygen Free Download For PC (2022)**

ColorCoder makes it easy to use the hex value for any color hue you might already be familiar with but have no idea how to specify with decimal. ColorCoder allows you to import from the System Tray or select a custom palette from an external application, even web pages, with the aim of selecting colors you can use in a variety of Microsoft programs. This is a nice program. I was looking for a good program that makes you create palettes for various colors. This program can be great. It has a vast database of colors and the ability to quickly import them in to a project. The only thing that needs to be improved is the fact that you cannot add colors unless you assign them to a palette. There are quite a few color picker apps available but this one is unique because of the variety of colors that you can find. You can import any color by typing the hex code or by entering the RGB values of the color. It saves the colors to a database that is then viewable from other programs. It's a nice app to have. Here's what ColorCoder Review includes: ★ There are quite a few color picker apps available but this one is unique because of the variety of colors that you can find.  $\star$  You can import any color by typing the hex code or by entering

the RGB values of the color.  $\star$  You can save the colors to a database that is then viewable from other programs.  $\star$  You can edit your palettes directly in the app.  $\star$  The database saves the colors to an external file for faster importing. ★ ColorCoder Review is a free app that can be an extension of your program suite.  $\star$  The app is compatible with all major platforms including, Windows, Mac OS X, iOS and Android devices. ★ This is a nice app to have. If you need to create templates for your designs, or if you need to create new colors for your product, this program can be a good choice for you. ColorCoder has a wide range of built-in colors that you can use. You can also use the hex code or RGB values for the color and choose from several online color pickers to further refine your colors. ColorCoder Review: It is free to download and you can access the color database anywhere. The app has a vast palette of colors that you can import to your project or save to a database. The color picker will analyze your design file and preview the color

#### **ColorCoder Crack+ Download**

• Powerfull color picker • Create professional color themes • Smart and easy to use • Quick and fast loading • Calendar and alarm clock • Powerful and easy to use interface • Easily and quickly adjust colors. • Export your color to word, excel, pdf, txt, and many more. • Merges colors of different palettes into one and optimize palettes. • View color in hex, rgb, hsl, etc. • Color picker supports colors from other applications. • Support vector images like picture, picturebox, and captioned picture. • ColorCoder is free for personal use only and for sharing with friends and family. Keywords: photoshop, illustrator, graphics, powerpoint, lettering, magazines, logos, makeover, text on white, website, style, bright, dark, change, edit, design, convert, key, white, red, blue, green, purple, color, turquoise, black, yellow, light blue, dark blue, black, gray, red, orange, gray, dark, black, bright, blue, gray, purple, black, red, orange, green, white, light blue, blue, orange, white, grey, orange, gray, black, sky blue, silver, gold, silver, metallic, alfie, renaim, hot pink, lavender, purr, silver, text, paint, write, style, hsla, hex, code, rgb, fff, grayscale, black, white, alfie, reneaim, metallic, rename, gimp ColorCoder is an application designed for programmers familiar with the decimal notations and who usually work on projects that entail specifying precise colors they found or created themselves. Clean looks and simple functionality After a quick and uneventful setup, you can access the application from the System Tray. While the app includes a default palette that it loads automatically on the first run, you should know that you can change the colors there and insert the one that you intend to use for your current project. It is worth mentioning that the program allows you to keep the palette you are currently using on your screen and, if necessary, on top of the editor you are working with. Therefore, you can always view the hex values for the colors you want to use for backgrounds, menus or various buttons, for instance. Enables you to create your own palettes While 3a67dffeec

# **ColorCoder Free [32|64bit]**

You can create the palettes of colors that your design projects are going to rely upon. A database stores and links up colors for color blending, color name palettes, and cascading palettes. After downloading it, you can use them to help create or update color code tools. The included version of the database already supports a lot of color codes. With just one click, you can have anywhere from 4 to 16 different color code colors on your screen.] else: raise AssertionError('unknown argument: %r' % name) if name not in self.options: raise ValueError("unknown option: %r" % name) if val is None: self.options[name].default = self.default if val is not None: # Explicitly allow to pass extra args to ctor self.options[name].convert(val) def reset(self): self.options = OrderedDict() self.default = unicode() self.already processed = False def add option(self, key, opt str, dest=None): if key not in self.options: raise KeyError('unknown option "%s"' % key) if dest is None: dest = key if not isinstance(opt str, str): raise TypeError('opt str must

### **What's New In?**

Design and code your projects in ColorCoder with Hexadecimal colors, allowing you to specify your colors precisely with numerous other options.Q: Remove files with certain extensions in the current directory This is what I want to do, in Python 3.7.2: 1) Remove all files with extension.txt from the current directory 2) Rename all files with extension.exe to.txt For 1) I tried below, for i in os.listdir(): if (i.endswith(".txt")): os.remove(i) For 2), I tried below, but this doesn't work for i in os.listdir(): if (i.endswith(".exe")): os.rename(i,i.replace('.exe','.txt')) A: You can use os.path.splitext to do the splitting of extension from file name. import os for filename in os.listdir("./"): if filename.endswith(".txt"):

os.rename(os.path.splitext(filename)[0],os.path.splitext(filename)[0].replace(".txt","")) A: Extract the text part of the filename first: for filename in os.listdir('./'): if filename.endswith('.txt'): os.rename(filename, filename.replace('.txt', '.txt.exe')) You can also use replace() to replace the string in-place if you'd prefer: for filename in os.listdir('./'): if filename.endswith('.txt'): filename = filename.replace('.txt', '.txt.exe') os.rename(filename, filename) EDIT: If you're worried about renaming a file that is being edited, you can use os.path.isfile() before renaming: if os.path.isfile(filename):

## **System Requirements:**

-Windows 10 64-bit (Windows 7 32-bit is recommended) -10GB+ free space -Intel Core i5-4590 -8GB RAM (4GB recommended) -NVIDIA GeForce GTX 760 -1920x1080 -2400Hz -Tested with AMD video cards -Available PAL Versions -OSX and Linux versions coming later Who are we? Snyte is a cloud-based early access platform for decentralized websites. The goal of Sny

Related links:

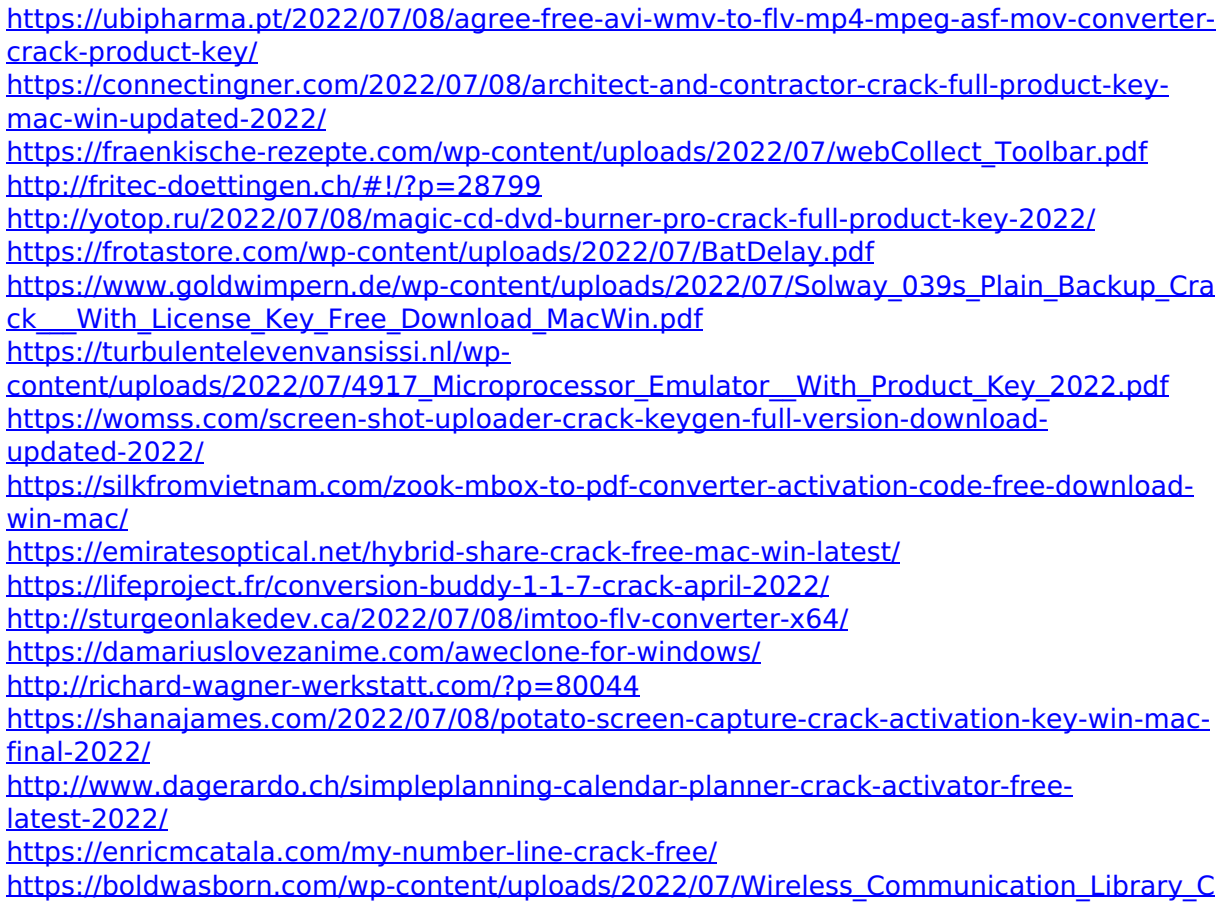

[\\_Personal\\_\\_Crack\\_\\_LifeTime\\_Activation\\_Code\\_For\\_Windows.pdf](https://boldwasborn.com/wp-content/uploads/2022/07/Wireless_Communication_Library_C_Personal__Crack__LifeTime_Activation_Code_For_Windows.pdf) <https://www.linkablecity.com/remoteviewing-1-6-0-crack-free-march-2022/>